Министерство образования и науки Республики Казахстан

Карагандинский государственный технический университет

**«Утверждаю» Председатель Ученого совета, ректор, академик НАН РК Газалиев А.М.**

**\_\_\_\_\_\_\_\_\_\_\_\_\_\_\_\_\_\_\_\_\_\_\_ «\_\_\_\_» \_\_\_\_\_\_\_\_\_ 201\_\_\_г.**

# **ПРОГРАММА ОБУЧЕНИЯ ПО ДИСЦИПЛИНЕ ДЛЯ СТУДЕНТА (SYLLABUS)**

Дисциплина ITМ 3310 «Информационные технологии в материаловедении» Модуль IT 31 «Информационные технологии»

Специальность 5B071000 – Материаловедение и технология новых материалов

Машиностроительный факультет

Кафедра «Нанотехнологии и металлургии»

# **Предисловие**

Программа обучения по дисциплине для студента (syllabus) разработана: к.т.н., доц. Кипнисом Л.С.,

старшим преподавателем Медведевой И.Е.

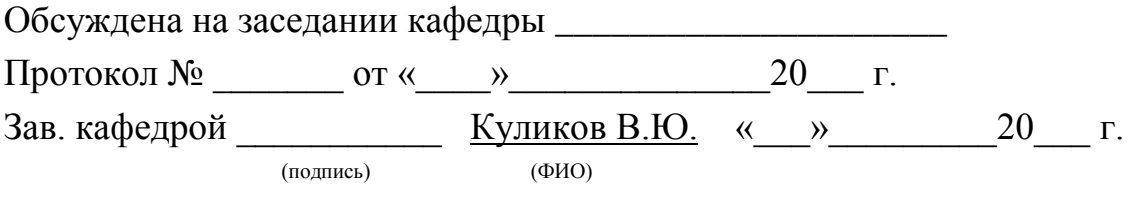

Одобрена учебно-методическим советом машиностроительного факультета

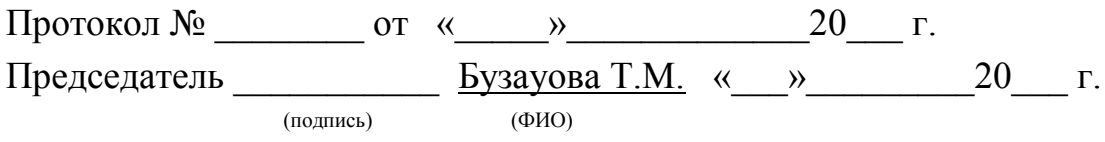

#### **Сведения о преподавателе и контактная информация**

Кипнис Лев Семенович, к.т.н., доц. кафедры НТМ

Медведева И.Е., преподаватель кафедры НТМ

Кафедра НТМ находится в гл. корпусе КарГТУ (Караганда, Б.Мира 56), аудитория 313, контактный телефон 56-75-92 доб. 1024

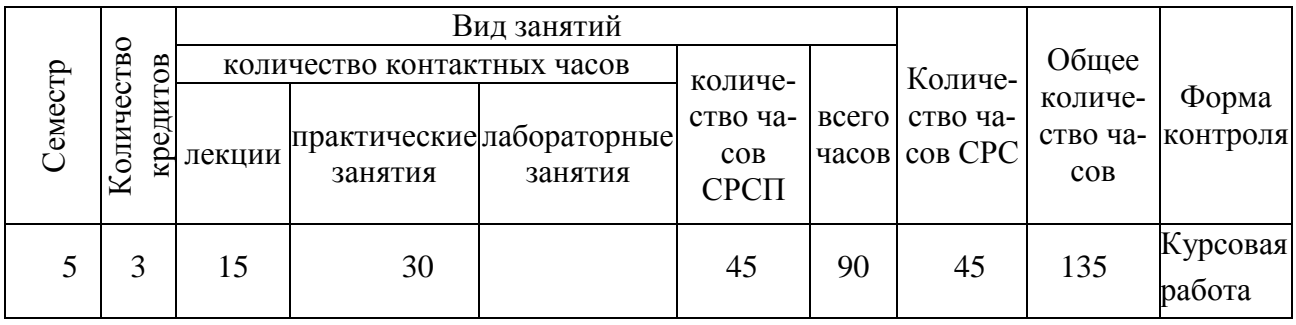

#### **Трудоемкость дисциплины**

#### **Характеристика дисциплины**

Дисциплина «Информационные технологии в материаловедении» является вузовской компонентой цикла базовых дисциплин.

#### **Цель дисциплины**

Дисциплина «Информационные технологии в материаловедении» ставит целью расширить и углубить знаний студентов в области информационных технологий, формирование основных навыков, необходимых в дальнейшем для активного использования компьютерной техники в профессиональной деятельности.

На занятиях по данной дисциплине студенты рассмотрят теоретические и методические проблемы применения информатики к процессам проектирования и подготовки производства изделий машиностроения, овладеют практическими навыками работы с прикладными программными продуктами.

#### **Задачи дисциплины**

Задачи дисциплины следующие:

– дать будущим специалистам знания в области систем автоматизированного проектирования (САПР) машин и технологических процессов, познакомить с современными разработками и основными направлениями развития автоматизированного проектирования машин и технологии.

В результате изучения данной дисциплины студенты должны:

иметь представление:

– о принципах автоматизированного проектирования машин и технологических процессов в машиностроении;

знать:

- структуру и возможности современных САПР машин и технологических процессов получения литых изделий;

уметь:

– использовать элементы систем автоматизированного проектирования при решении технологических и конструкторских задач;

приобрести практические навыки:

– в компьютерной графике, работе с базами данных, пакетами прикладных программ, формирующими системы автоматизированного проектирования машин и технологических процессов

### **Пререквизиты**

Для изучения данной дисциплины необходимо усвоение следующих дисциплин (с указанием разделов (тем)):

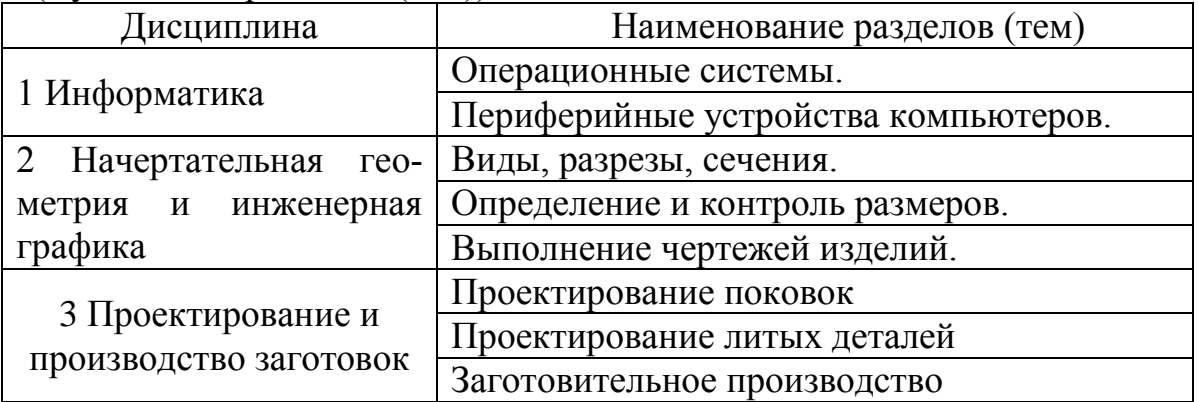

### **Постреквизиты**

Знания, полученные при изучении дисциплины «Информационные технологии в материаловедении», используются при освоении следующих дисциплин:

- 1. Оборудование, автоматизация машиностроительного производства.
- 2. Проектирование и производство заготовок.
- 3. Выпускная работа.

### **Тематический план дисциплины**

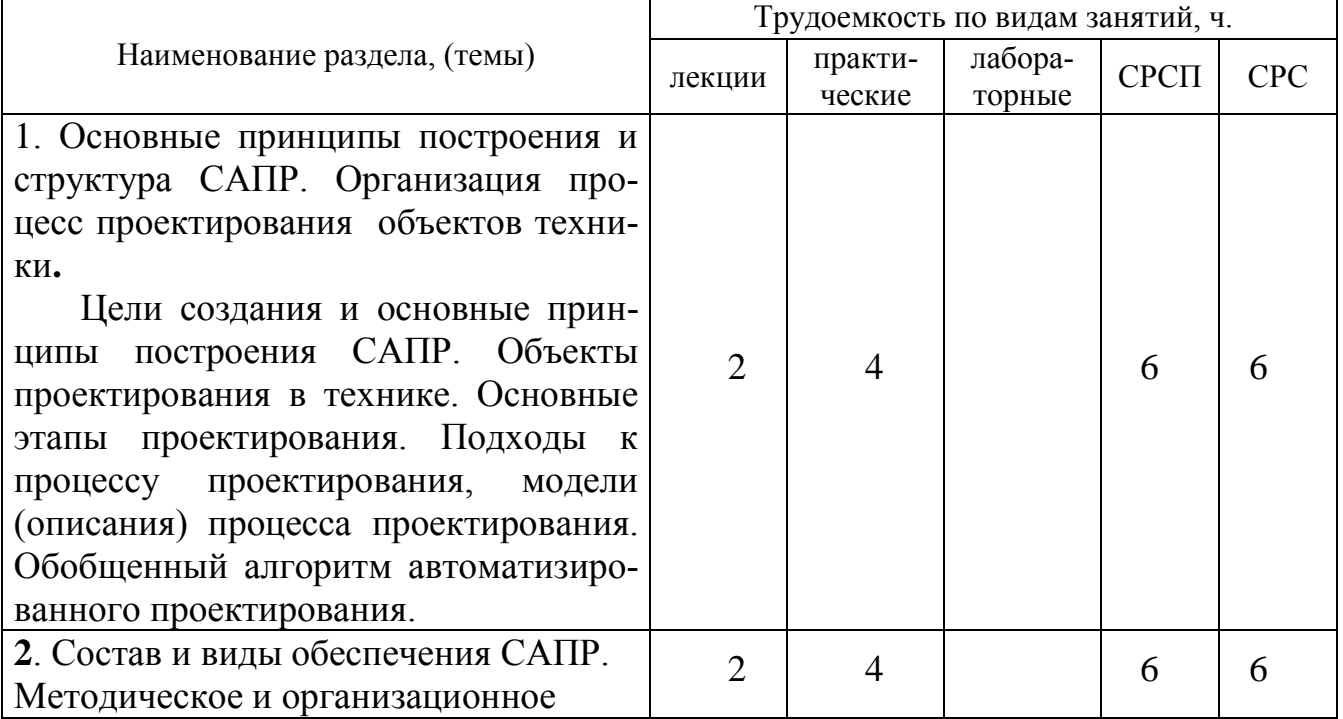

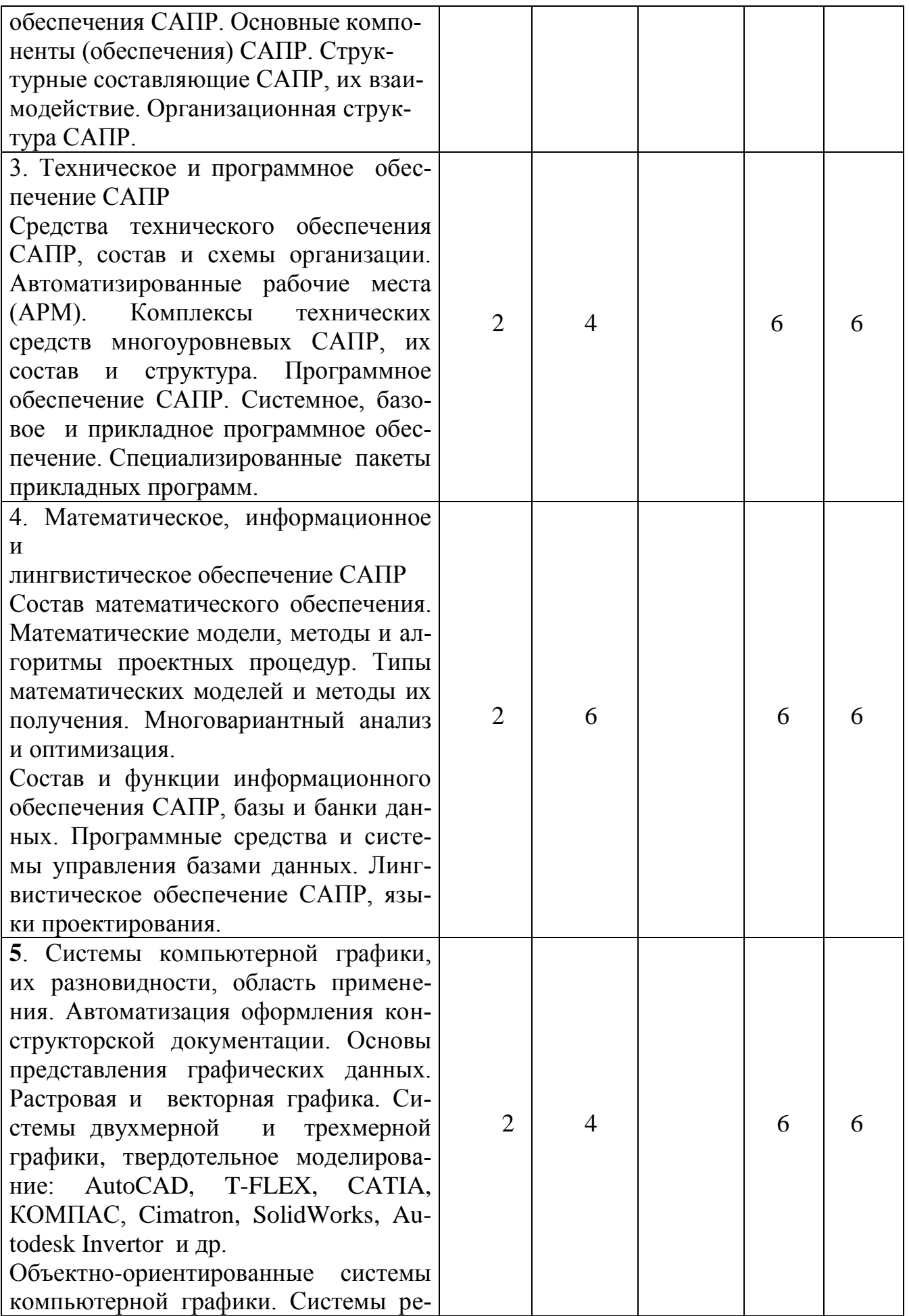

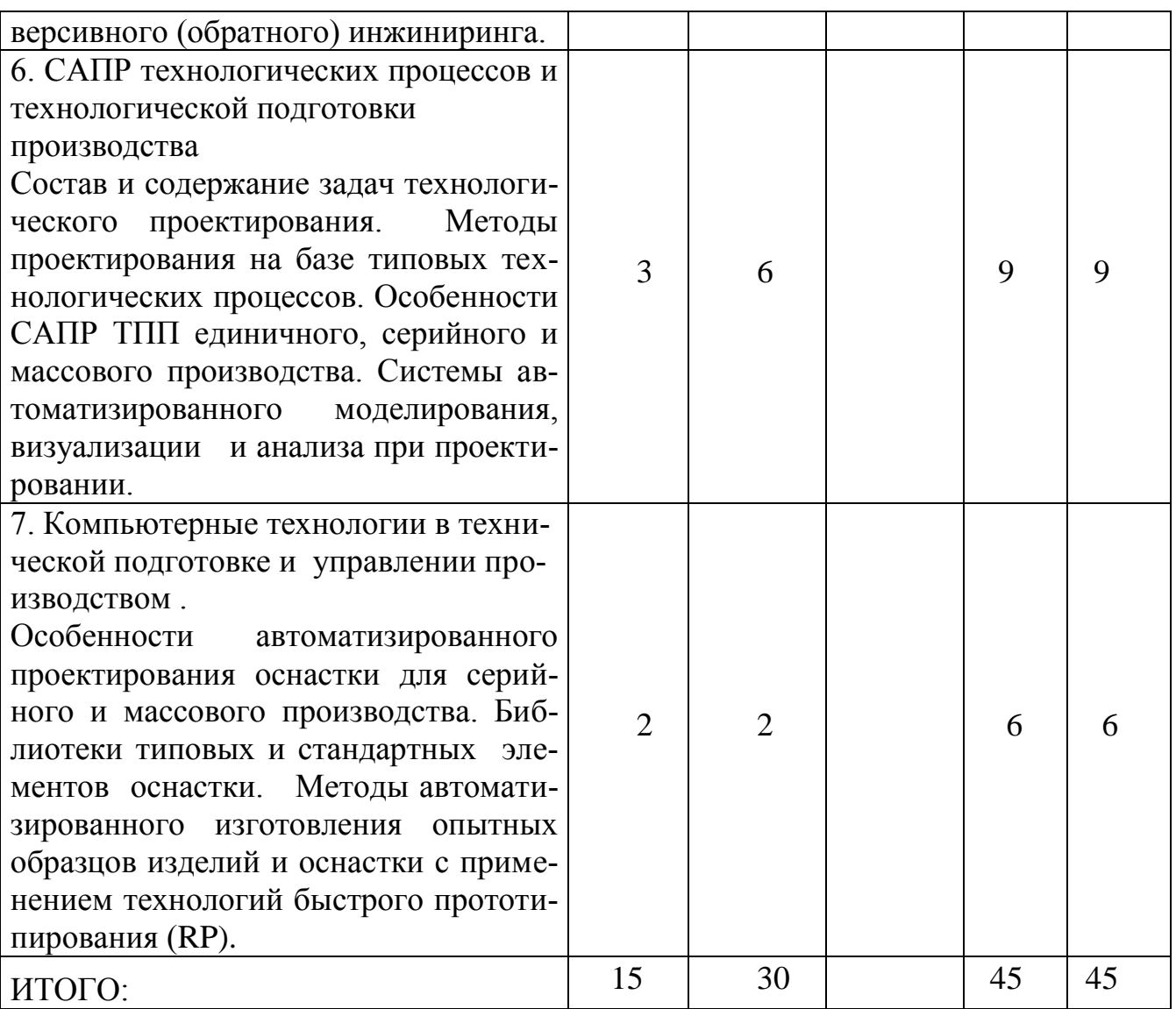

### **Перечень практических занятий**

1. Вычерчивание контуров деталей в среде системы КОМПАС-3D V10.

- 2. Построение проекций.
- 3. Построение трехмерного изображения.

4.Оформление чертежей в машиностроении.

# **Тематика курсовых работ**

Вычертить контуры деталей узла в сборе, расставить стандартные изделия и нанести размеры, надписи, выноски, технические требования:

- 1. Гидроцилиндр.
- 2. Вентиль угловой.
- 3. Клапан питательный.
- 4. Пневмоцилиндр.
- 5. Кран спускной.
- 6. Клапан предохранительный.
- 7. Цилиндр упора.
- 8. Насос.
- 9. Вентиль угловой.

10.Камера диафрагменная.

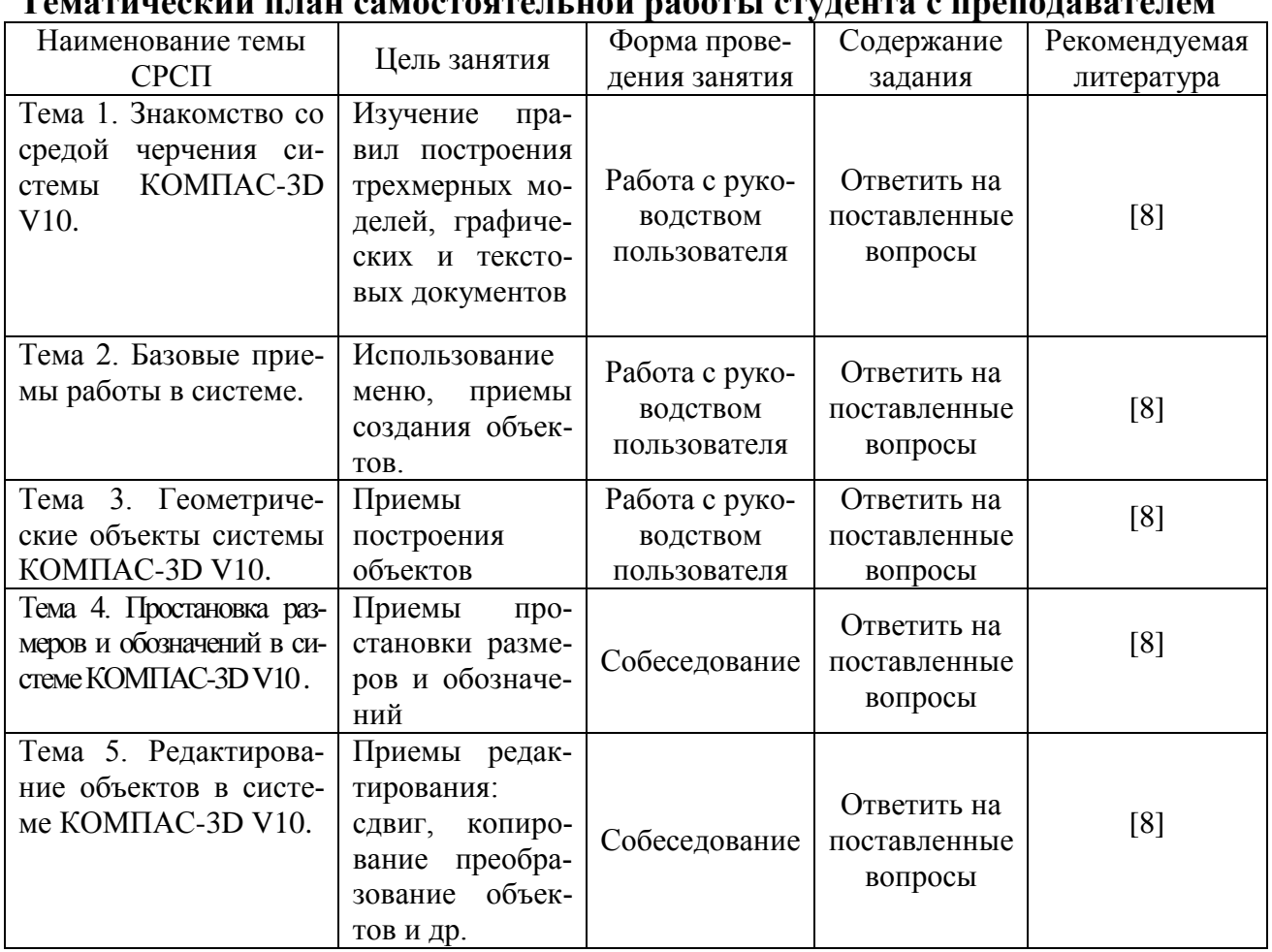

# **Тематический план самостоятельной работы студента с преподавателем**

### **Темы контрольных заданий для СРС**

- 1. Инженерный анализ с использованием программ COSMOS.
- 2. Инженерный справочник фирмы APPIUS
- 3. Объемные модели в ADEM.

### **Критерии оценки знаний студентов**

Экзаменационная оценка по дисциплине определяется как сумма максимальных показателей успеваемости по рубежным контролям (до 60%) и итоговой аттестации (экзамен) (до 40%) и составляет значение до 100% в соответствии с таблицей.

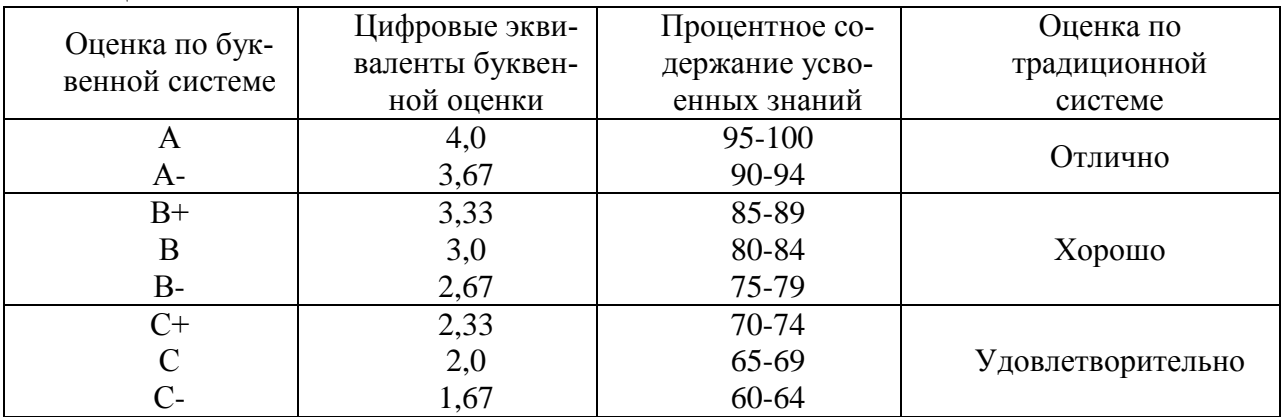

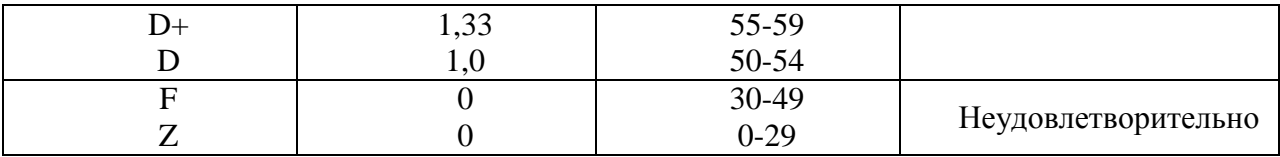

Оценка «А» (отлично) выставляется в том случае, если студент в течение семестра показал отличные знания по всем программным вопросам дисциплины, а также по темам самостоятельной работы, регулярно сдавал рубежные задания, проявлял самостоятельность в изучении теоретических и прикладных вопросов по основной программе изучаемой дисциплины, а также по внепрограммным вопросам.

Оценка «А-» (отлично) предполагает отличное знание основных законов и процессов, понятий, способность к обобщению теоретических вопросов дисциплины, регулярную сдачу рубежных заданий по аудиторной и самостоятельной работе.

Оценка «В+» (хорошо) выставляется в том случае, если студент показал хорошие и отличные знания по вопросам дисциплины, регулярно сдавал семестровые задания в основном на «отлично» и некоторые на «хорошо».

Оценка «В» (хорошо) выставляется в том случае, если студент показал хорошие знания по вопросам, раскрывающим основное содержание конкретной темы дисциплины, а также темы самостоятельной работы, регулярно сдавал семестровые задания на «хорошо» и «отлично».

Оценка «В-»(хорошо) выставляется студенту в том случае, если он хорошо ориентируется в теоретических и прикладных вопросах дисциплины как по аудиторным, так и по темам СРС, но нерегулярно сдавал в семестре рубежные задания и имел случаи пересдачи семестровых заданий по дисциплине.

Оценка «С+» (удовлетворительно) выставляется студенту в том случае, если он владеет вопросами понятийного характера по всем видам аудиторных занятий и СРС, может раскрыть содержание отдельных модулей дисциплины, сдает на «хорошо» и «удовлетворительно» семестровые задания.

Оценка «С» (удовлетворительно) выставляется студенту в том случае, если он владеет вопросами понятийного характера по всем видам аудиторных занятий и СРС, может раскрыть содержание отдельных модулей дисциплины, сдает на «удовлетворительно» семестровые задания.

Оценка «С-» (удовлетворительно) выставляется студенту в том случае, если студент в течение семестра регулярно сдавал семестровые задания, но по вопросам аудиторных занятий и СРС владеет только общими понятиями и может объяснить только отдельные закономерности и их понимание в рамках конкретной темы.

Оценка «D+» (удовлетворительно) выставляется студенту в том случае, если он нерегулярно сдавал семестровые задания, по вопросам аудиторных занятий и СРС владеет только общими понятиями и может объяснить только отдельные закономерности и их понимание в рамках конкретной темы.

Оценка «D» (удовлетворительно) выставляется студенту в том случае, если он нерегулярно сдавал семестровые задания, по вопросам аудиторных занятий и СРС владеет минимальным объемом знаний, а также допускал пропуски занятий.

Оценка «F» (неудовлетворительно) выставляется тогда, когда студент практически не владеет минимальным теоретическим и практическим материалом аудиторных занятий и СРС по дисциплине, нерегулярно посещает занятия и не сдает вовремя семестровые задания.

Оценка «Z» (неудовлетворительно) выставляется тогда, когда студент не владеет минимальным теоретическим и практическим материалом аудиторных занятий и СРС по дисциплине, пропустил более половины занятий и не представил вовремя семестровые задания.

Рубежный контроль проводится на 7,14-й неделях обучения и складывается исходя из следующих видов контроля:

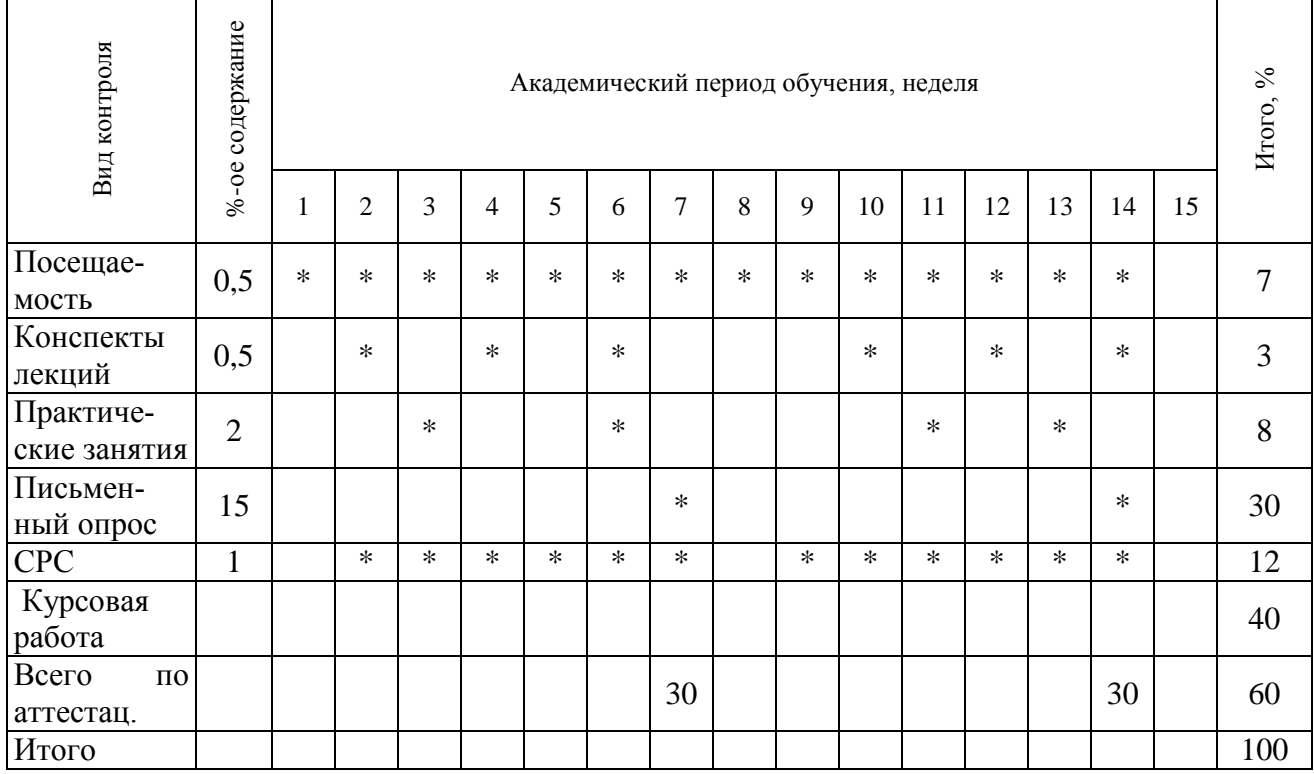

#### График выполнения и сдачи заданий по дисциплине

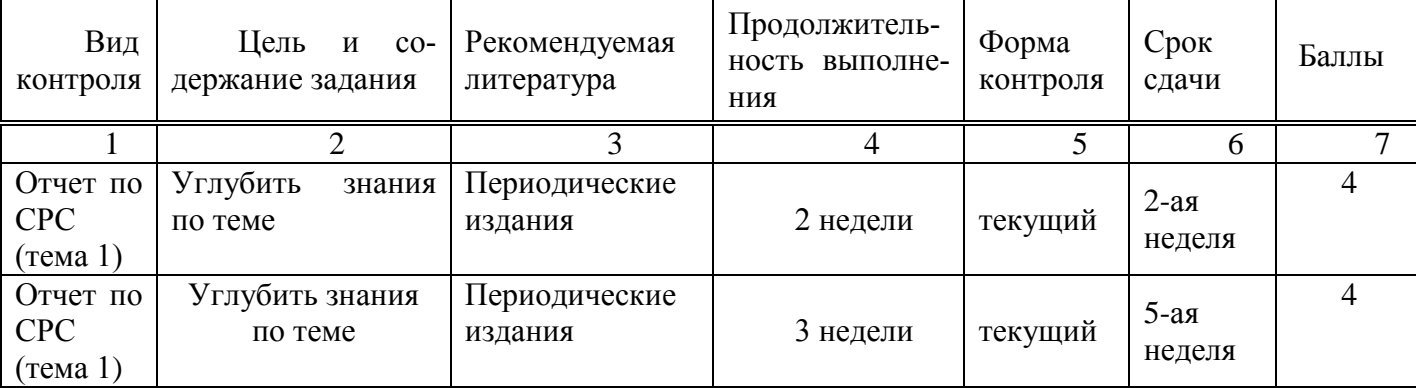

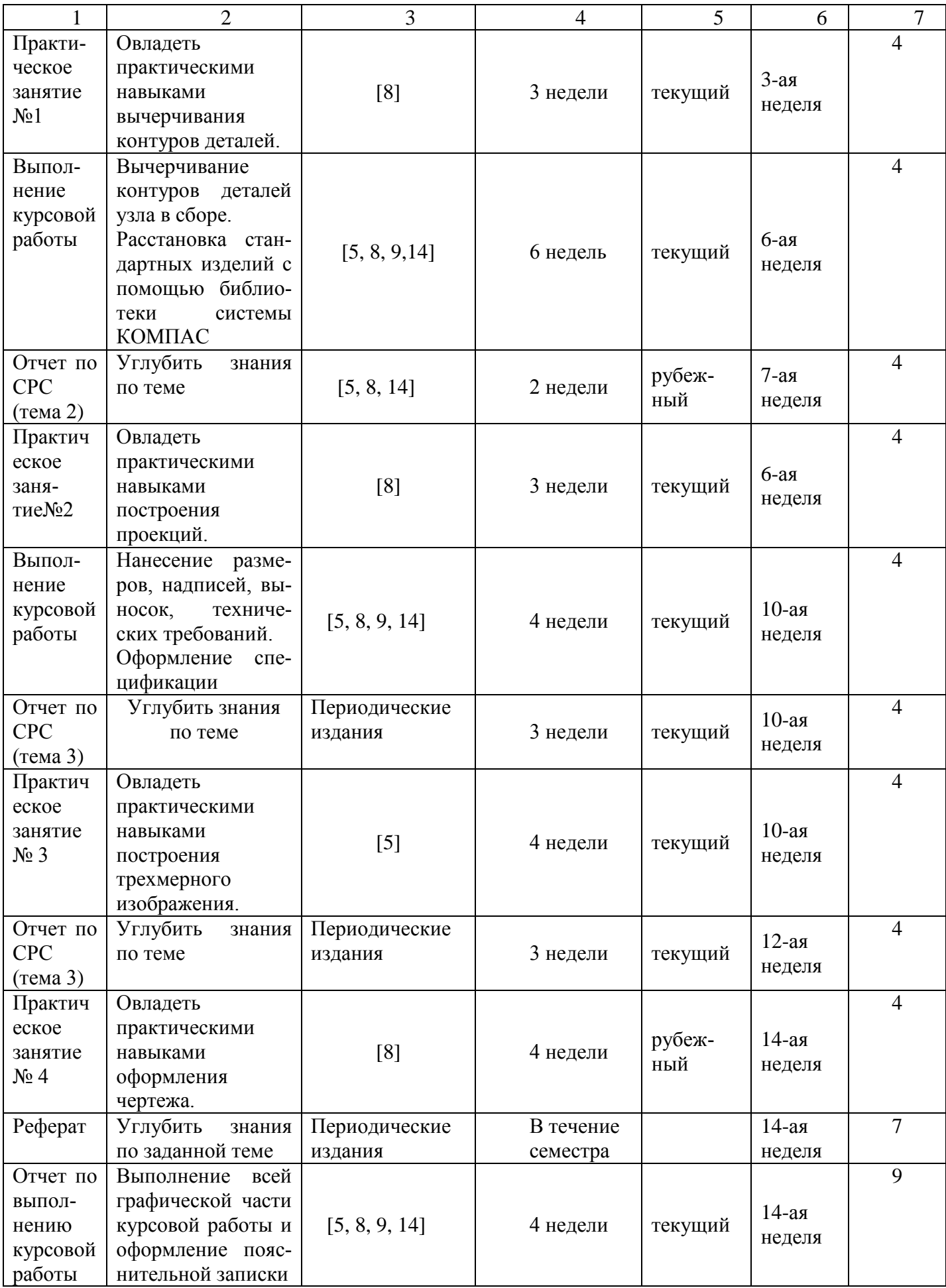

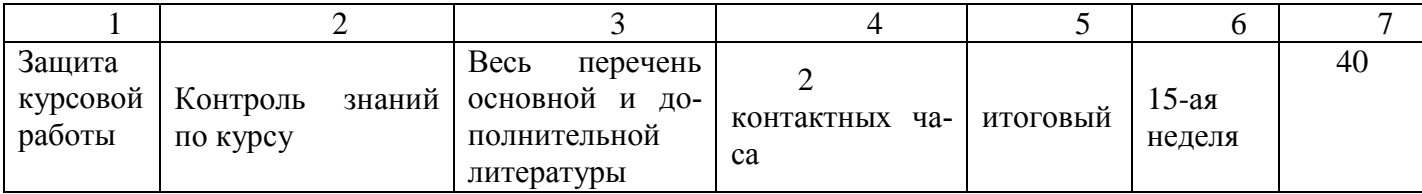

#### **Политика и процедуры**

При изучении дисциплины «Информационные технологии в материаловедении» прошу соблюдать следующие правила:

1 Не опаздывать на занятия.

2 Не пропускать занятия без уважительной причины, в случае болезни прошу представить справку, в других случаях – объяснительную записку.

3 В обязанности студента входит посещение всех видов занятий.

4 Согласно календарному графику учебного процесса сдавать все виды контроля.

5 Пропущенные лабораторные занятия отрабатывать в указанное преподавателем время.

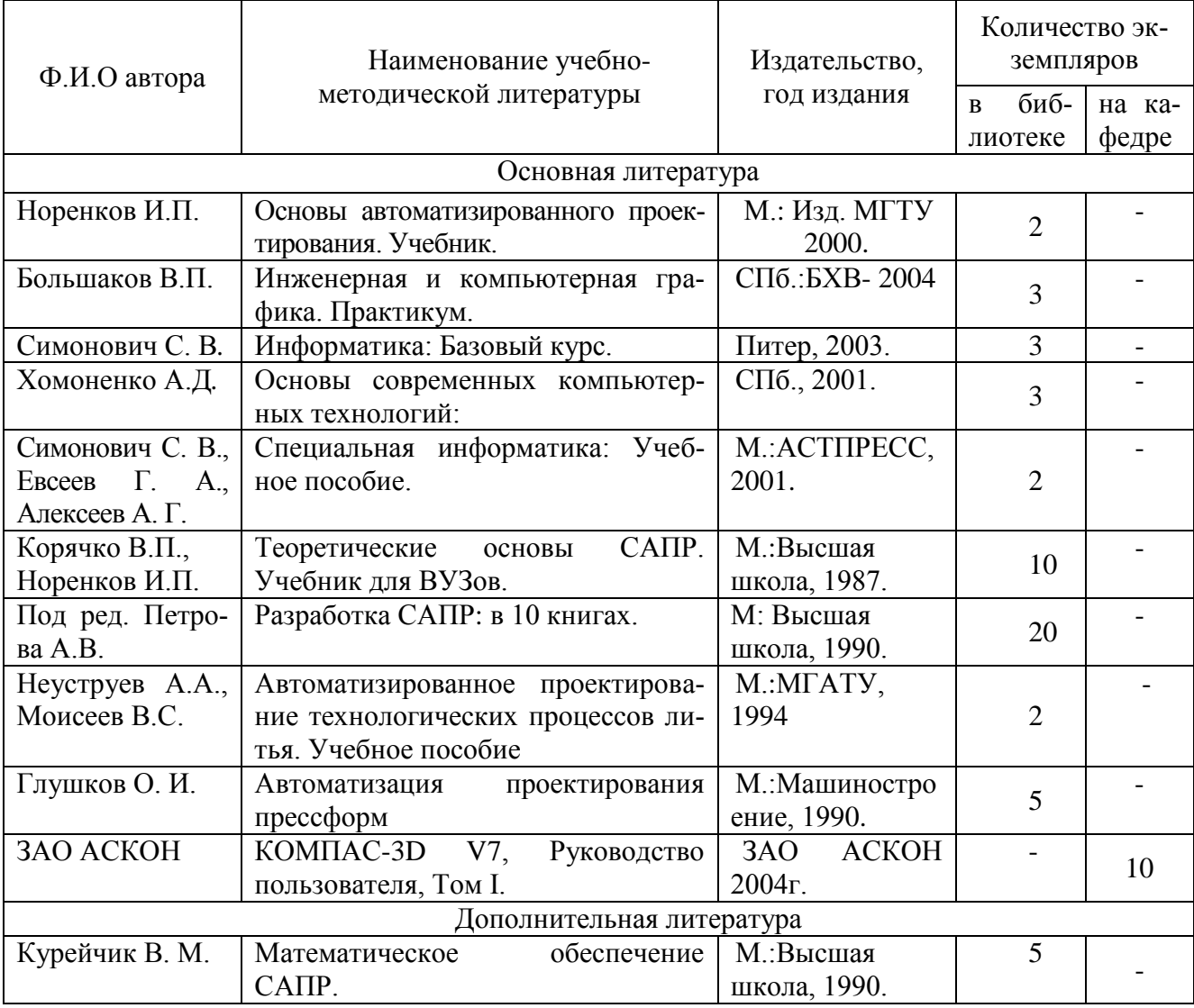

## **Учебно-методическая обеспеченность дисциплины**

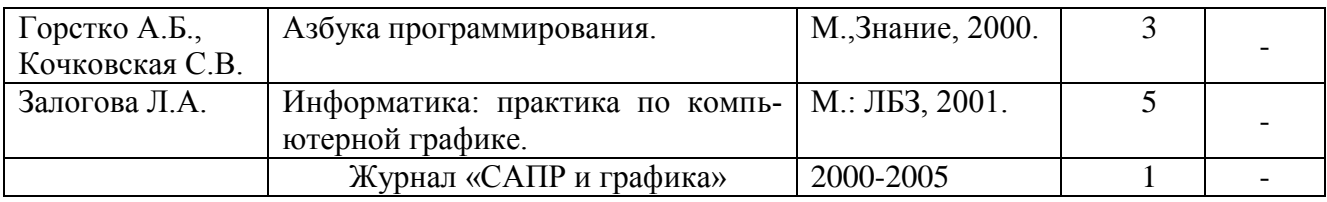

### **Вопросы для самоконтроля**

1. В каком порядке располагаются этапы жизненного цикла изделия?

2.Совокупность взаимосвязанных и взаимодействующих технических средств, необходимых для функционирования САПР?

З. К программно - вычислительным средствам САПР относятся…

4. Что являются объектами проектирования?

5. Промежуточное или конечное описания объекта проектирования, необходимое и достаточное для рассмотрения и определения дальнейшего направления или окончания проектирования?

6. Формализованная совокупность действий, выполнение которых оканчивается проектным решением?

7. Какое из перечисленных устройств служит для подготовки и ввода данных в САПР?

8. Какие из перечисленных устройств относятся к средствам отображения и документирования результатов САПР?

9. Планшетные и рулонные плоттеры различаются?

10.Что входит в состав АРМ конструктора входят следующие технические средства?

11. Какую из функций должны обеспечить компоненты информационного обеспечения САПР?

12. Пакетный режим взаимодействия пользователя САПР с ЭВМ предполагает....

- 13. Программное обеспечение (ПО) САПР включает.
- 14. Прикладное программное обеспечение САПР.
- 15. Рулонный плоттер позволяет строить изображение…..
- 16. Планшетный плоттер позволяет строить изображения….
- 17. Графический интерактивный режим работы пользователя САПР означает
- 18. Специализированное прикладное программное обеспечение включает в себя
- 19. Укажите неправильный ответ. Прикладные программы в САПР могут быть
- 20. Основными признаками технических систем являются.

21. Вычислительный комплекс, включающий территориально распределенную систему компьютеров и их терминалов, объединенных в единую систему, составляет?

- 22. С AD/CAM системы реализуют?
- 23. Проект технического объекта представляет….
- 24. Восходящее проектирование представляет……
- 25. Принцип итерационности при проектировании предполагает…..
- 26. Техническая система представляет собой
- 27. Направленность процесса проектирования от высших уровней детализации к

низшим (от общего к частному) называются

28. Принцип декомпозиции объектов проектирования предполагает выполнение следующих шагов

29. Что собой представляет гравирующий плоттер?

30. Лля чего предназначены обслуживающие подсистемы САПР?

31. Что описывает структурная математическая модель проектируемого объекта?

32. Технология быстрого прототипирования (RP) применяются для.

33. Основными достоинствами технологии быстрого прототипирования являют- $CR$ <sub>.</sub>....

34. Технология быстрого прототипирования наиболее эффективна......

35. Что описывает кциональная математическая модель проектируемого объекта

36. Что включает базовое общесистемное программное обеспечение САПР?

37. ЭВМ, а также периферийное оборудование, объединенные одним или несколькими автономными высокоскоростными каналами передачи данных в пределах одного или нескольких близлежащих зданий -это......

38. Что включает вычислительная сеть в себя компоненты?

39. Аналоговое моделирование объектов, осуществляется путем:

40. Функциональная математическая модель по способу построения может  $6$ ыть.....

41. Из чего состоит информационное обеспечение САПР?

42. Архивный файл представляет собой

43. Операционные системы входят в состав

44. Двухуровневая САПР может быть реализована на базе

45. Системы автоматизированного моделирования процесса формирования от-ЛИВКИ ПОЗВОЛЯЮТ

46. Под термином «инжиниринг» понимается:

47. Компонентами - обеспечениями САПР являются (укажите недостающее): математическое, методическое, лингвистическое, информационное, программное, организационное

48. Из каких этапов состоит жизненный цикл изделия (укажите недостающий): исследование, планирование, ....., производство, эксплуатация.

49. Из каких этапов состоит жизненный цикл объектов техники (укажите недостающий): планирование, исследование, проектирование, ....., эксплуатация.

50. Укажите правильный порядок этапов процесса проектирования технических объектов:

51. Специализированные прикладные программы САПР используются

52. При каком режиме взаимодействия пользователя САПР с ЭВМ осуществляется ввод программы по частям и вывод результатов после каждого решения:

53. CALS-системы предназначаются для...

54. Нисходящее проектирование означает...

54. Направление процесса проектирования от высших уровней детализации к низшим.

55. Гравирующие плоттеры применяются для...

56. Термин «обратный инжиниринг» обозначает....

57. Ввод программы и исходных данных в компьютер целиком и вывод резуль-

татов после полного решения задачи осуществляется …

58. Что являются функциями средств архива и баз данных?

59.Средства подготовки и ввода данных предназначаются для чего?

60. Средства технического обеспечения САПР включают в себя….